## OpenRoaming

01.02.2024, Thomas Klein ([thomas@thomas-klein.de\)](mailto:thomas@thomas-klein.de)

# Was stört euch an öffentlichen WLANs?

#### Welche Probleme will OpenRoaming lösen?

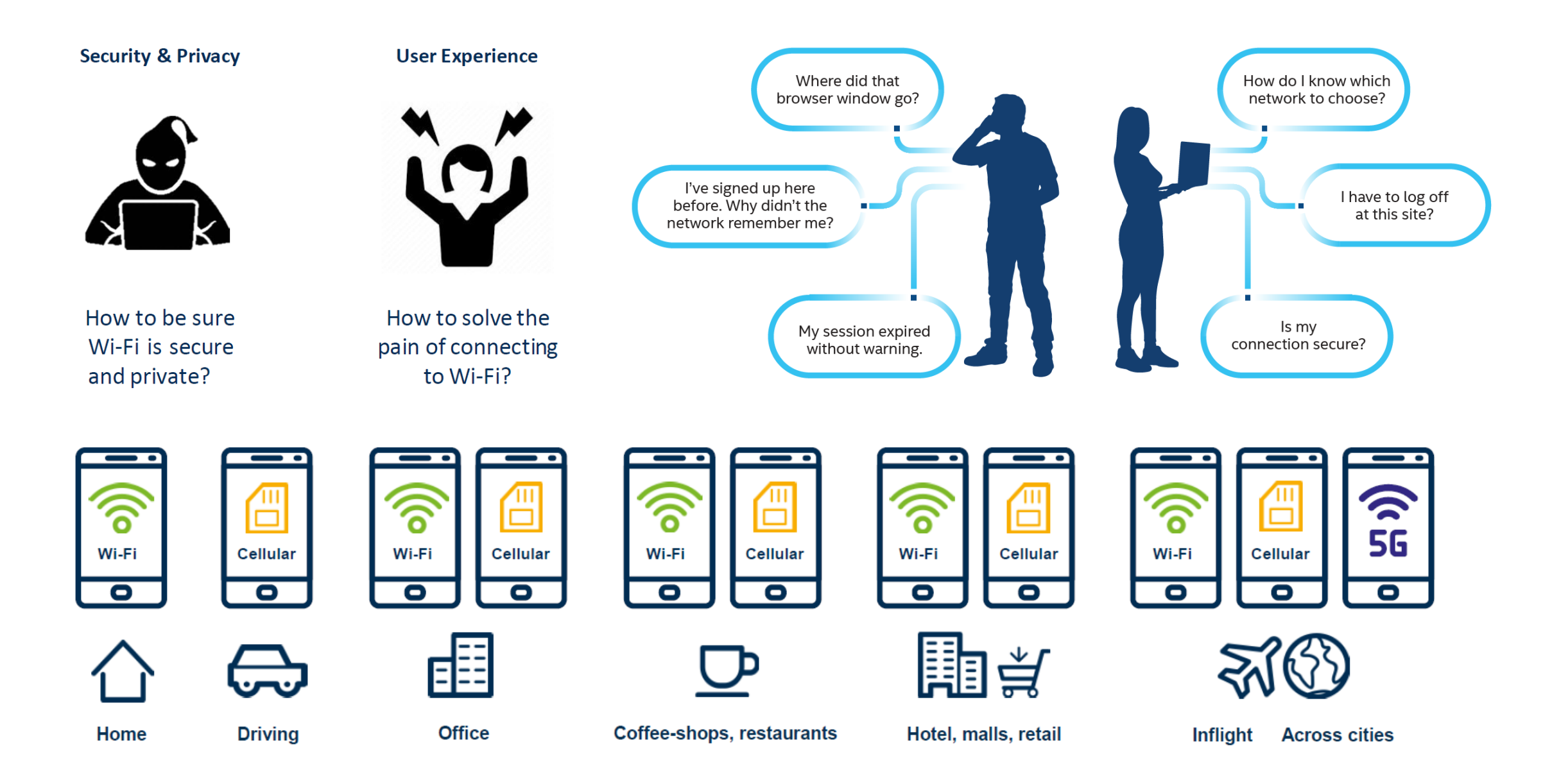

## Wie löst OpenRoaming diese Probleme?

Einmalige Nutzer Aktion

**Endgerät durch Anmeldung bei einem Identitätsanbieter freischalten** (Dadurch wird ein Verbindungsprofil auf meinem Endgerät angelegt)

Ab dann

■ Endgerät wird nun automatisch und sicher mit allen WLANs die OpenRoaming unterstützen verbunden

**Highlights** 

- Automatische Verbindung mit dem WLAN
- **E** Kein Raten welche WLAN SSID verwendet werden soll
- **E** Sichere, verschlüsselte Verbindung
- Nahtloses roaming zwischen WLAN und 4G/5G

#### Was ist OpenRoaming?

Die Idee oder Vision von OpenRoaming ist: Providing Automatic & Secure Wi-Fi Everywhere to Everyone (Automatisches und sicheres WLAN überall und für alle bereitstellen)

OpenRoaming ist ein offener Industriestandard für einfaches und nahtloses Roaming zwischen Wi-Fi-Netzwerken ohne manuellen Login-Prozess.

Er wird von der Wireless Broadband Alliance vorangetrieben und unterstützt Roaming zwischen Wi-Fi-Netzen und Mobilfunknetzen mit Technologien wie Wi-Fi 6 und 5G.

Der Vorgang des OpenRoamings ist vergleichbar mit dem Roaming in Mobilfunknetzen. Er bietet ein ähnlich hohes Maß an Sicherheit und Benutzerfreundlichkeit.

# Wie funktioniert OpenRoaming?

Auf Endgeräten Auf einem WLAN Access Point mit WLAN Controller Auf den Radius Servern

### Wie funktioniert OpenRoaming?

## Auf einem Handy oder Tablet oder Laptop als Endgerät

Welche Geräte werden wie unterstützt?

- Mit Native OS Support
	- $\checkmark$  Samsung Geräte mit Android 10 oder höher (unter Nutzung der Samsung ID)
	- ✓Google Pixel mit Android 11 oder höher (unter Nutzung der Google ID)
- **Mit einer OpenRoaming Mobile App** 
	- ✓Android Geräte mit Android 9 oder höher (unter Nutzung der Google ID)
	- $\checkmark$  Apple Geräte mit iOS 13.3 oder höher (unter Nutzung der Apple ID)
- $\blacksquare$  Über ein Web Portal
	- ✓Android, iOS
	- ✓Windows 10 & 11, macOS
- Voraussetzungen
	- ✓Das Gerät muss Passpoint/Hotspot 2.0 unterstützen
	- $\checkmark$  Es muss ein Profil auf dem Endgeräte erzeugt werden (einmalig)

16:15

Erweitert  $\left\langle \right\rangle$ 

Netzwerkqualitätsinfos anzeigen Samsung

#### WLAN-Energiesparmodus

Akkunutzung verringern, indem die Muster des WLAN-Datenverkehrs analysiert werden.

Netzeinstellungen

Netzwerke verwalten

Gespeicherte WLANs verwalten.

#### WLAN-Steuerungsverlauf

Apps anzeigen, bei denen WLAN ein- oder ausgeschaltet ist.

Hotspot 2.0 Automatisch mit Hotspot 2.0-WLANs verbinden.

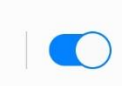

 $|||$ 

#### Netzwerkzertifikate installieren

Sicherheitszertifikate von Ihrem Telefon installieren.

MAC-Adresse: 16:F6:A0:6A:8A:71 IP-Adresse: fe80::14f6:a0ff:fe6a:8a71 16.1.1.165 2a02:908:1012:6800:14f6:a0ff:fe6a:8a71 2a02:908:1012:6800:4835:add1:74b3:8fc1

Suchen Sie nach etwas Anderem?

O

**Sicheres WLAN** 

Hotspot 2.0  $\langle$  $\bigcirc$ OpenRoaming

16:16

 $\widehat{\mathbb{R}}$   $\bigcirc$  93%

#### Mit OpenRoaming-Netz verbinden?

Mit OpenRoaming können Sie mit Ihrem Samsung Account eine sichere Verbindung zu einem globalen Netzwerk aus kostenlosen WLANs herstellen. Weitere Informationen.

Ihre Daten werden entsprechend unserer Datenschutzrichtlinie verwendet. Wenn Sie fortsetzen, stimmen Sie unseren AGB zu.

Melden Sie sich mit Ihrem Samsung Account an, um die Funktion zu nutzen.

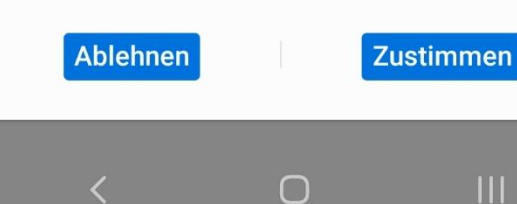

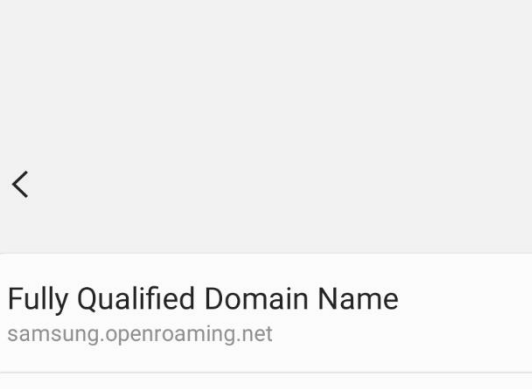

 $\bigcirc$ 

 $\mathbf{III}$ 

OpenRoaming

Automatisch erneut verbinden

 $16:18$ 

 $R \otimes 93\%$ 

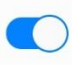

 $\widehat{\mathbb{R}}$  0 93%

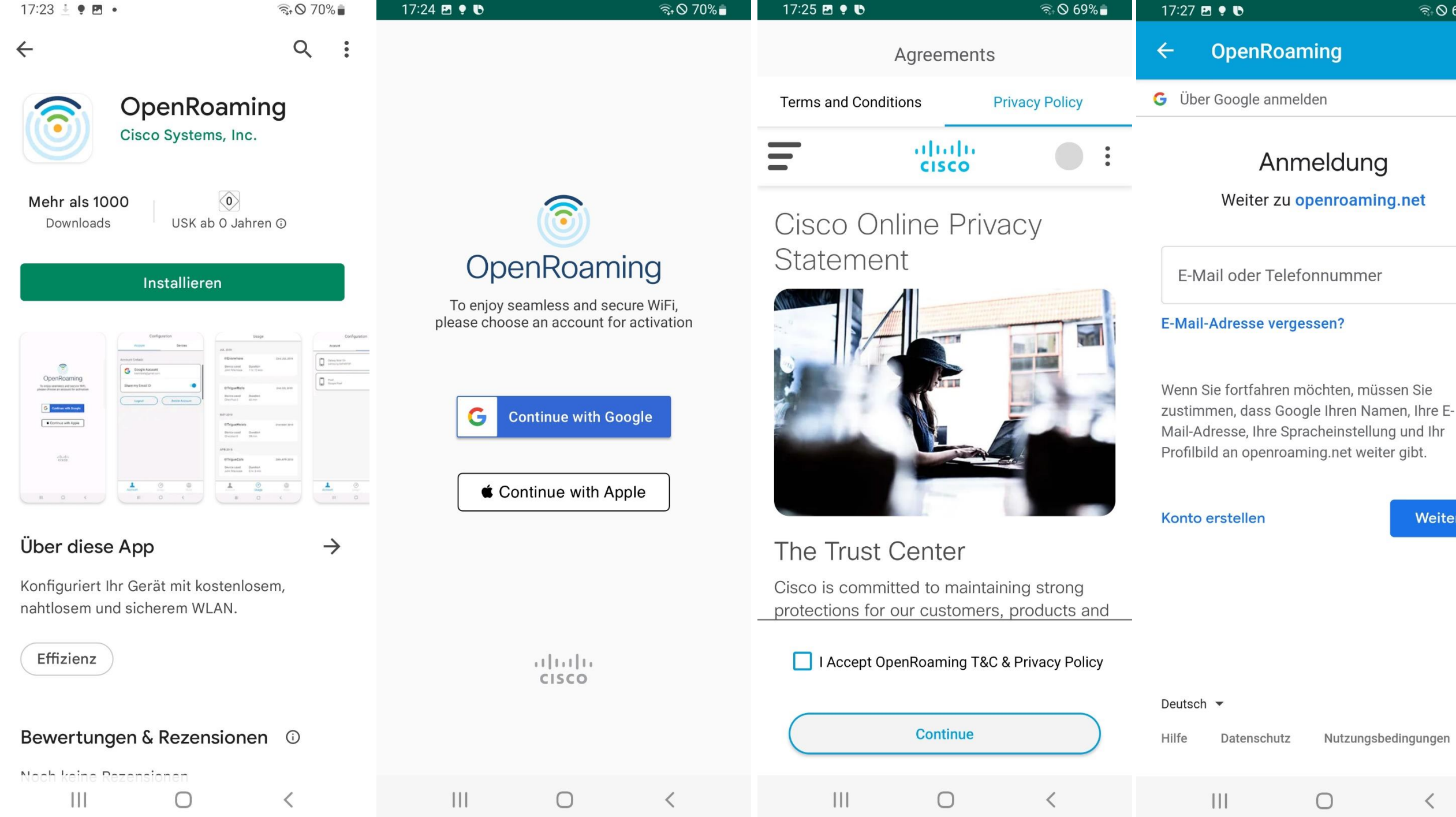

Passpoint/Hotspot 2.0 ist ein Standard der Wi-Fi Alliance, der es mobilen Geräten ermöglicht, sich automatisch mit einem in Reichweite befindlichen Wi-Fi-Hotspot zu verbinden und sich ohne Interaktion des Anwenders zu authentifizieren.

Zugrunde liegt hierbei der IEEE 802.11u Standard von 2011, auf dem Hotspot 2.0 dann basiert.

Passpoint ist die Zertifizierung der Wi-Fi Alliance für Geräte die Hotspot 2.0 unterstützen.

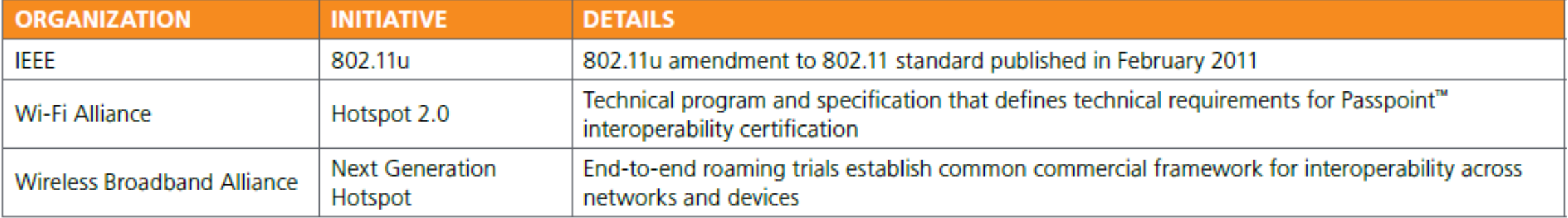

## Wie funktioniert Passpoint/Hotspot 2.0?

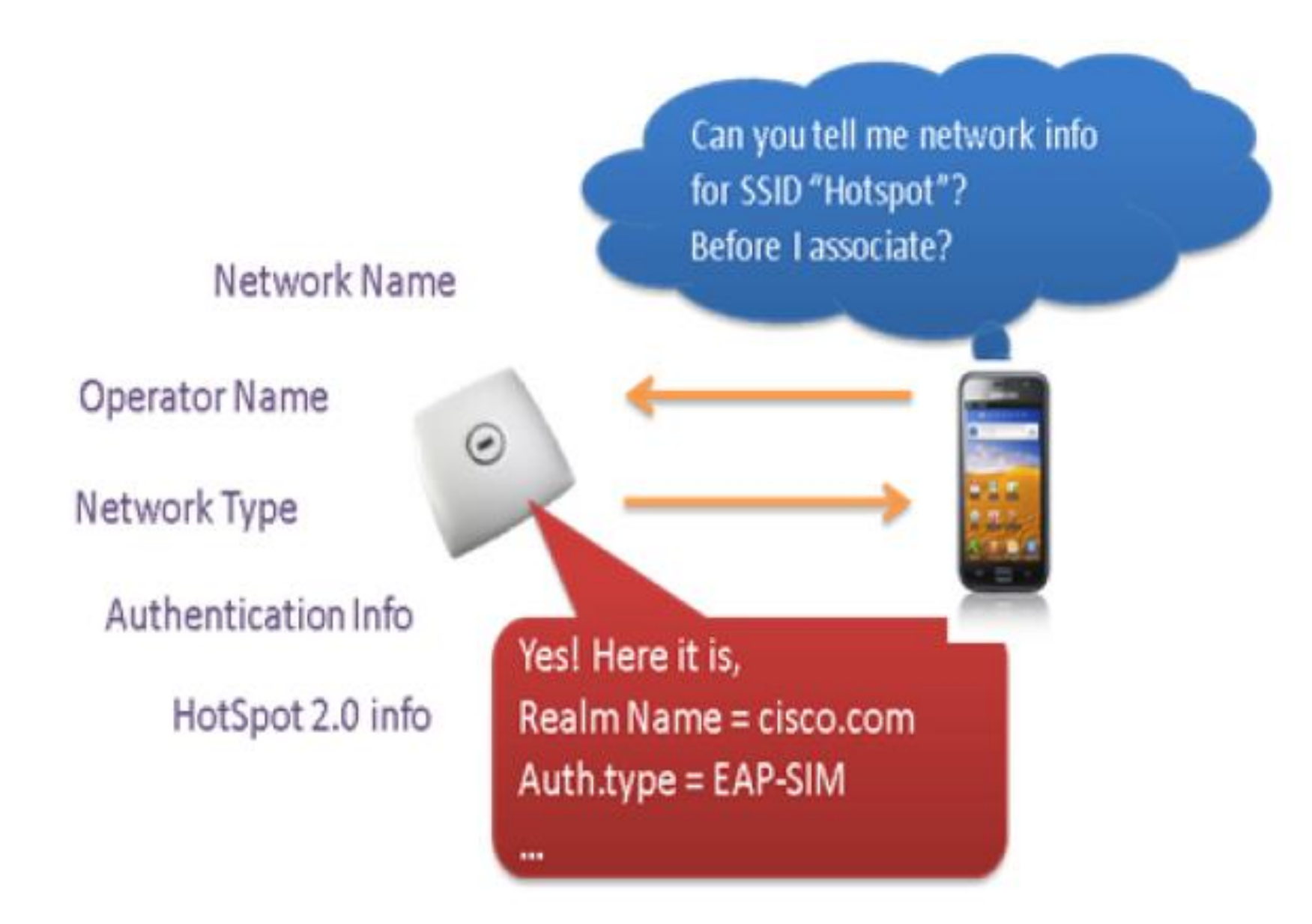

#### Wie funktioniert Passpoint/Hotspot 2.0?

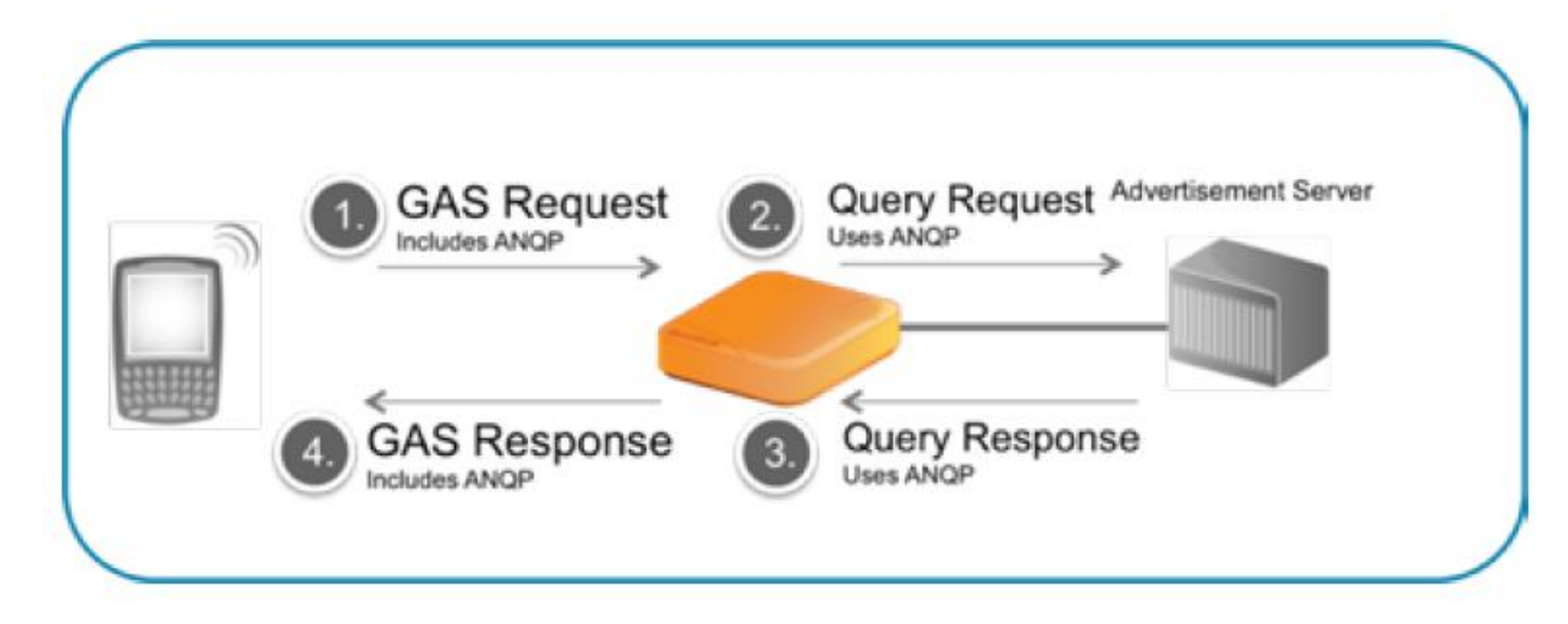

#### Für einen Technical DeepDeepDive:

<https://www.commscope.com/globalassets/digizuite/62767-wp-114159-en-ruckus-how-interworking-works-lr.pdf>

## Wie funktioniert Passpoint/Hotspot 2.0?

Passpoint/Hotspot 2.0 ermöglicht eine Vorab-Kommunikation zwischen dem Endgerät und dem Access Point, bevor sich das Endgerät überhaupt "richtig" mit dem Access Point verbindet.

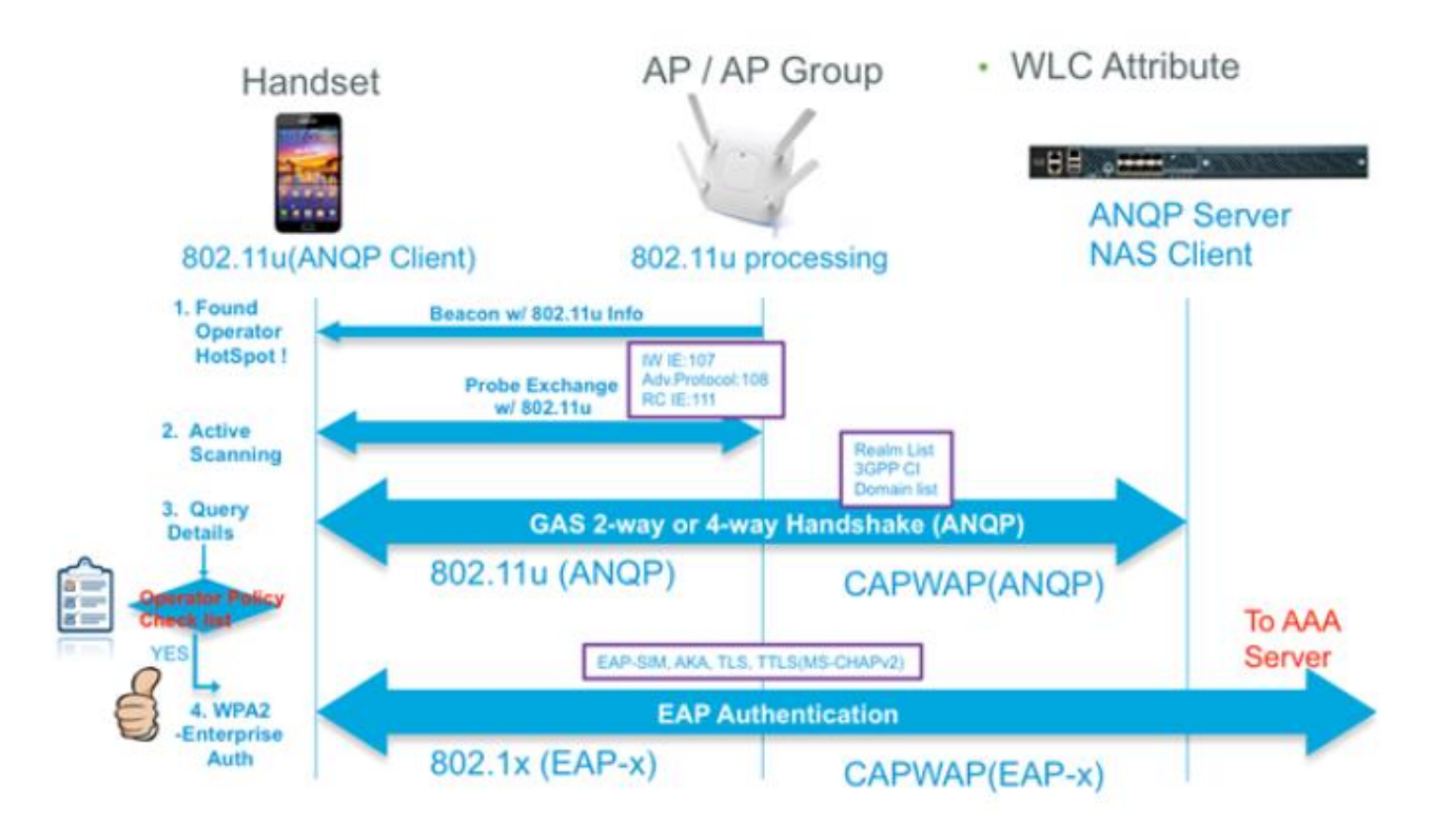

## OpenRoaming und Passpoint/Hotspot 2.0

■ Passpoint/Hotspot 2.0 funktioniert auch unabhängig von OpenRoaming

- Aber OpenRoaming benötigt Passpoint/Hotspot 2.0 als Grundlage
- OpenRoaming nutzt diese Funktionalitäten um den Endgeräten Zugangsmöglichkeiten anzubieten: Mit der SSID OpenRoaming@DB kannst du kostenlos das Internet erreichen Du kannst dazu die Google ID und die Apple ID benutzen

o.

Mit der SSID OpenRoaming@DB kannst du kostenlos das Internet erreichen Du kannst jede beliebige ID der OpenRoaming Federation benutzen Du darfst dabei anonym bleiben

o.

Mit der SSID OpenRoaming@DB kannst du kostenlos das Internet erreichen Du kannst jede beliebige ID der OpenRoaming Federation benutzen Du bekommst nur Zugang wenn du dich nicht-anonym anmeldest

#### RCOIs - Roaming Consortium Organization Identifiers

OpenRoaming-Settled: BA-A2-D0-xx-xx OpenRoaming-Settlement-Free: 5A-03-BA-xx-xx

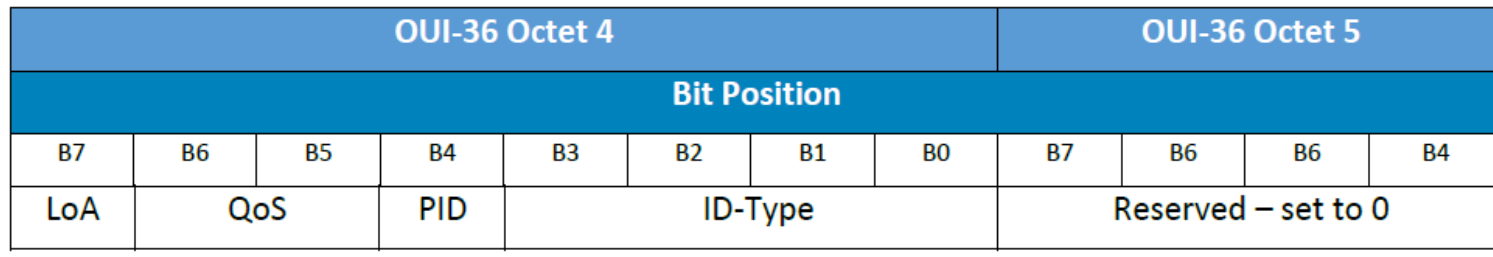

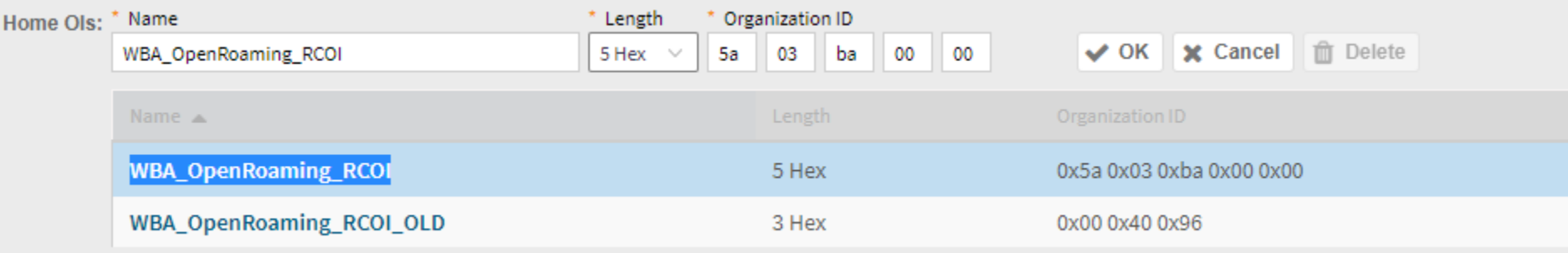

#### Wie funktioniert OpenRoaming?

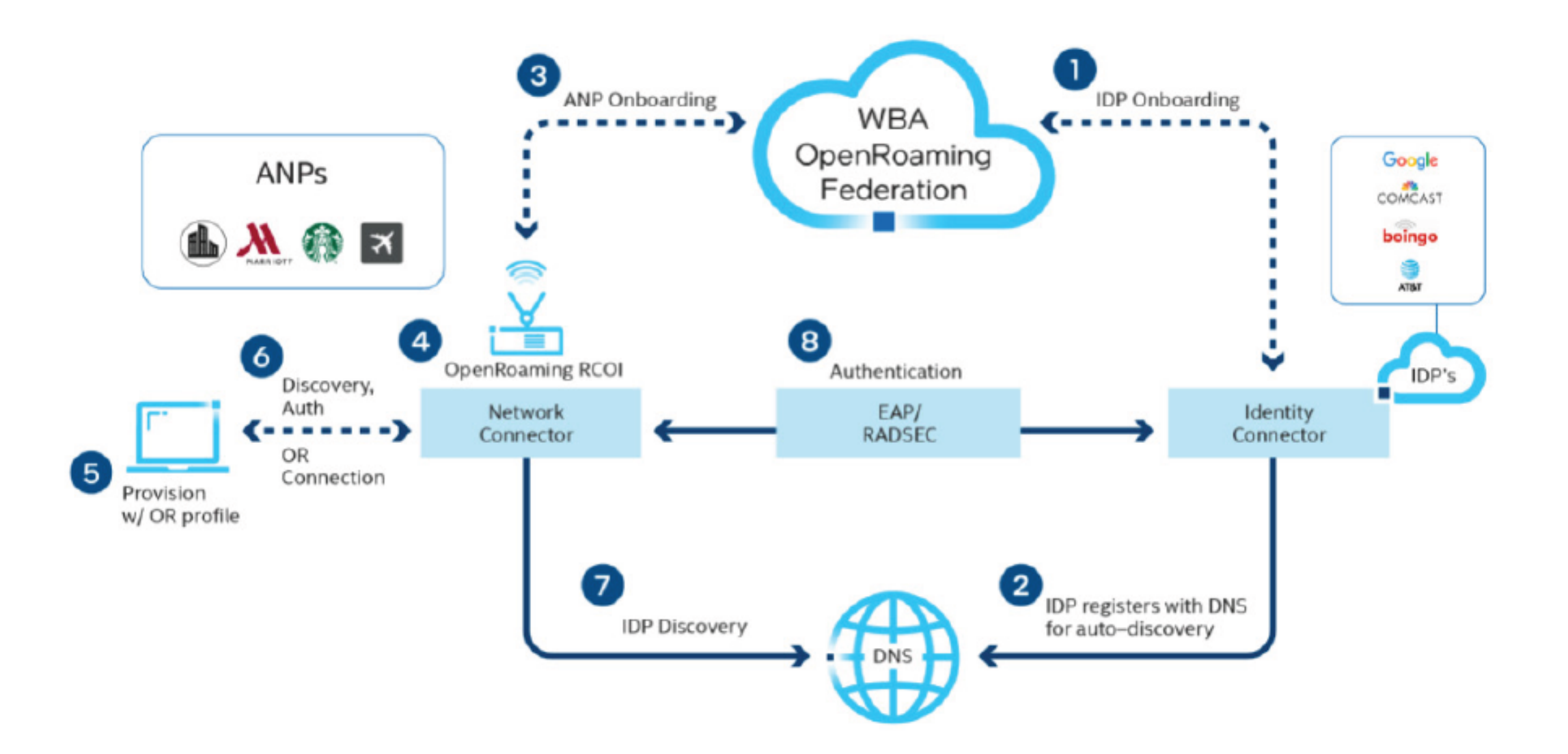

#### IDP Discovery via NAPTR

Der anonyme WLAN Benutzer "tnlym9mjoh@samsung.openroaming.net" soll über Radius authentifiziert werden. Wie findet der lokale Radius den passenden Openroaming IDP Radius Server? Es gibt ja viele IDPs.

# host -t naptr samsung.openroaming.net

samsung.openroaming.net has NAPTR record 50 50 "s" "aaa+auth:radius.tls.tcp" "" \_radiustls.\_tcp.samsung.openroaming.net.

# host -t srv \_radiustls.\_tcp.samsung.openroaming.net

\_radiustls.\_tcp.samsung.openroaming.net has SRV record 0 10 2083 idp.openroaming.net.

# host idp.openroaming.net.

idp.openroaming.net has address 3.208.239.144

Wer mehr wissen will: RFC 7585 Dynamic Peer Discovery for RADIUS/TLS and RADIUS/DTLS Based on the Network Access Identifier (NAI)

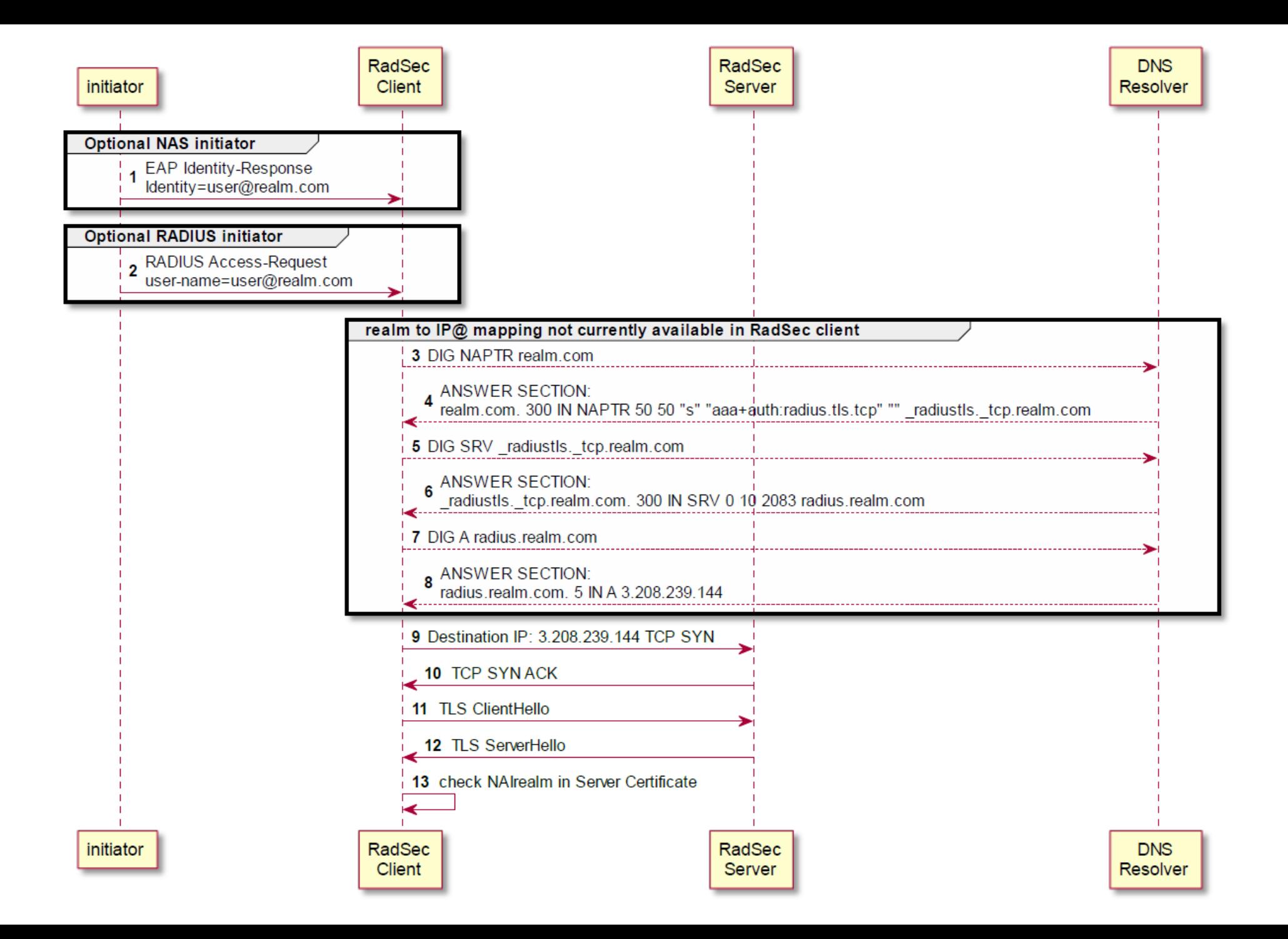

# OpenRoaming PoC Setup

#### PoC Plan

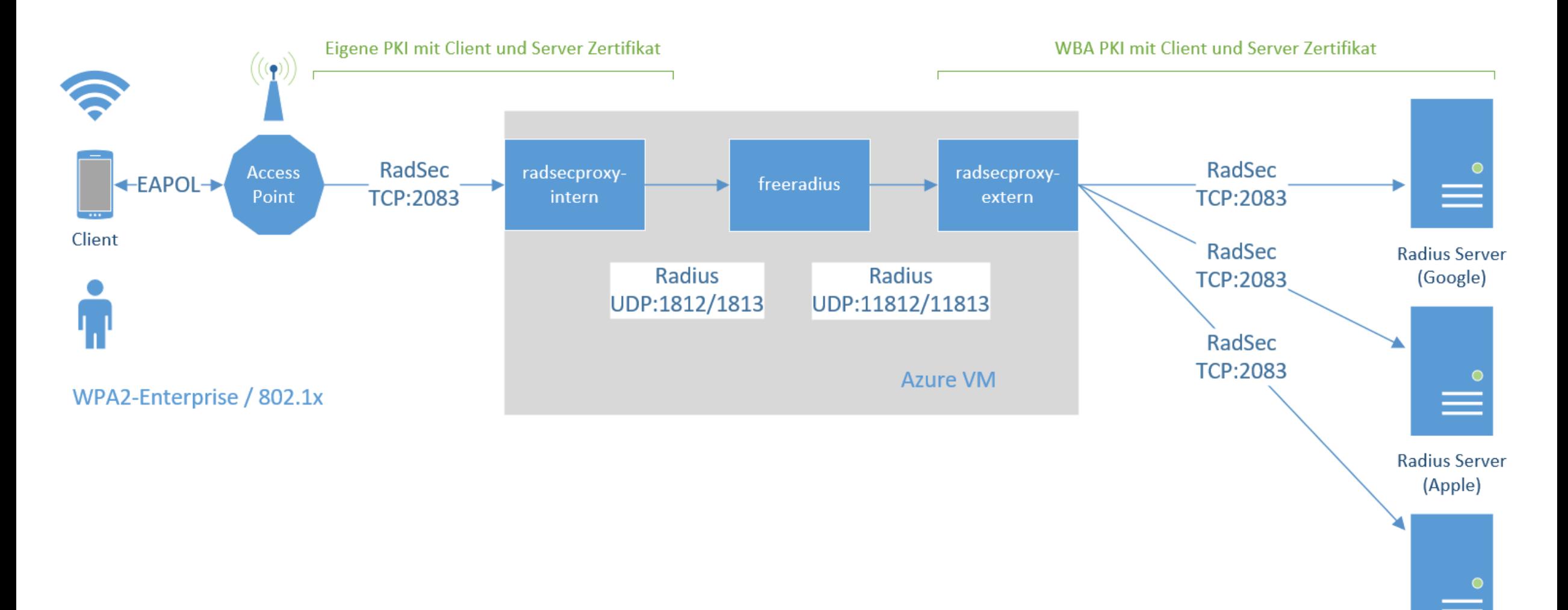

**Radius Server** (Samsung)

DB Musterfirma | Vorname Nachname | Abteilung | 16.02.2021 **20**

#### Letztes Test Setup

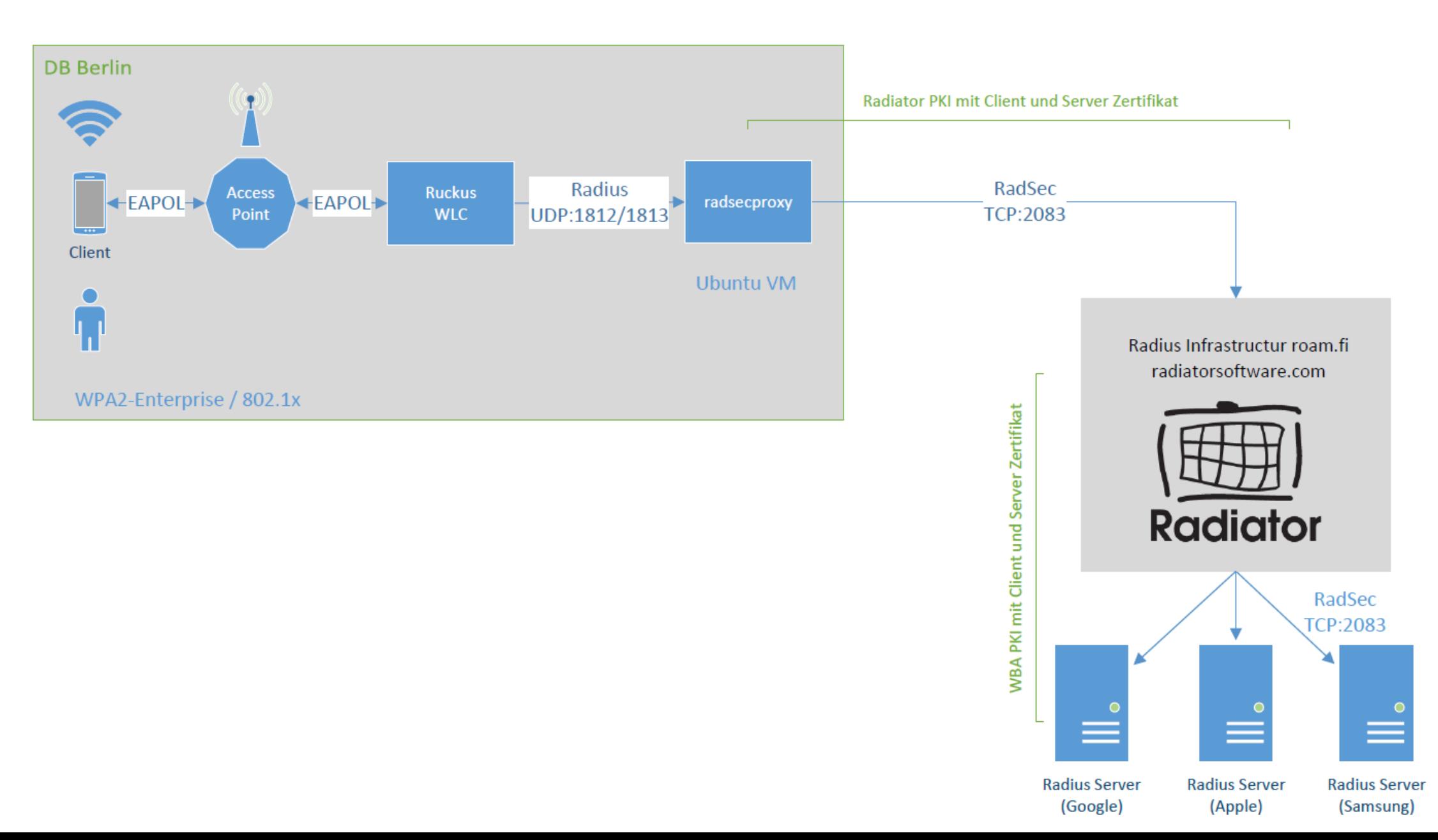

#### **Acronyms and abbreviations**

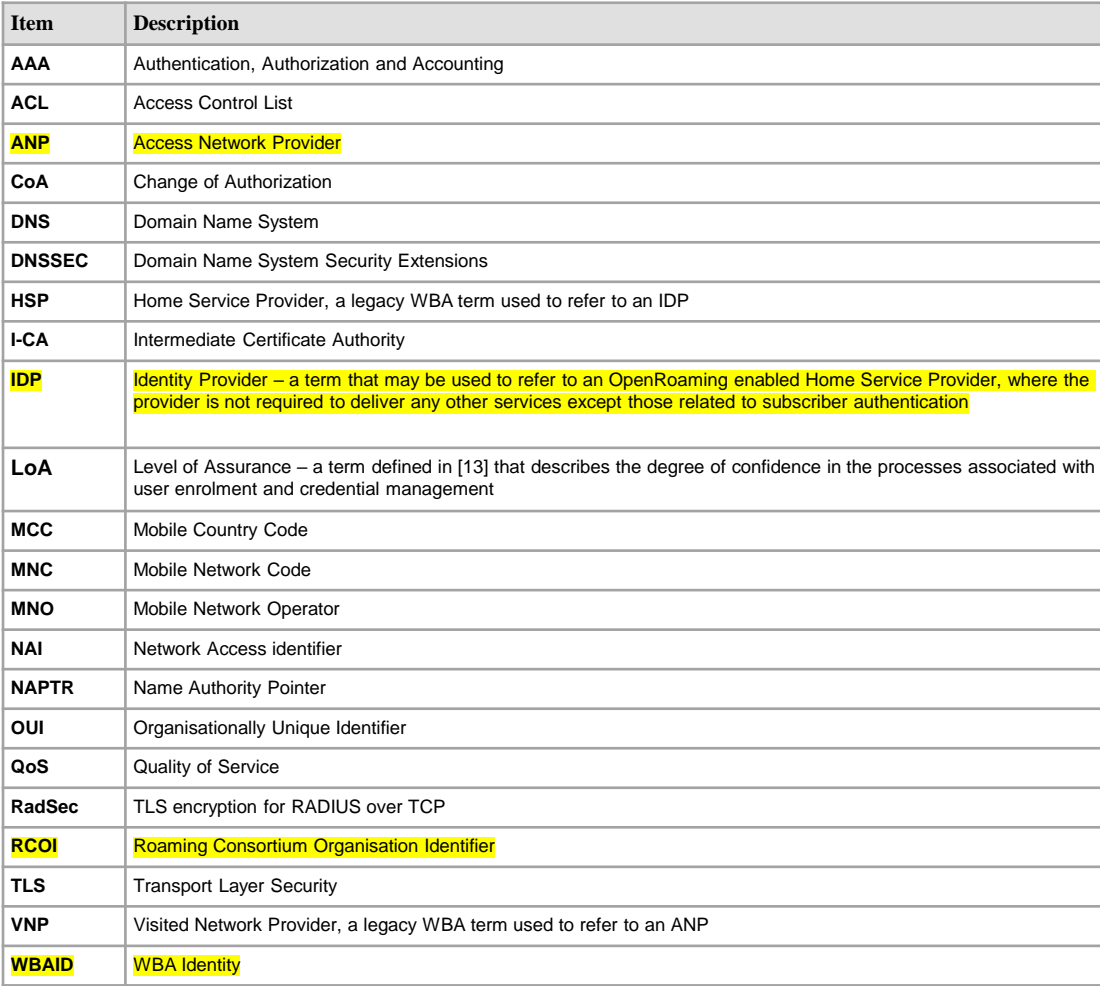

Vielen Dank